# **Thano**<br>2020

14 P

The background is Tbilisi, capital of the Republic of Georgia, where the workshop had been planned initially.

Next To

Sorry …  $\Omega$ ... we meet just on Zoom.

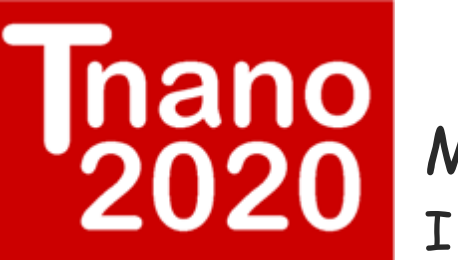

### My name is **David Tománek**

I am Professor of Physics at Michigan State University

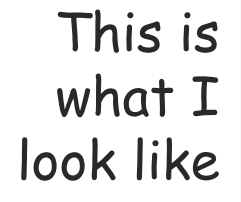

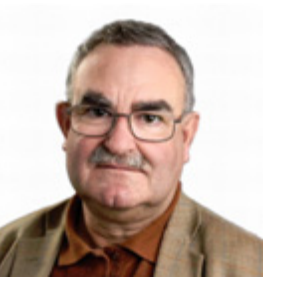

and this is my icon.

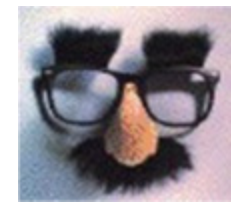

This is my reputation as conference organizer.

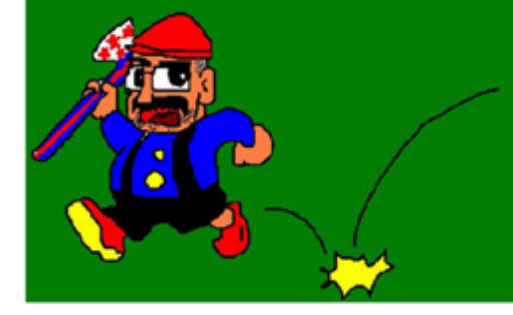

(courtesy Yoshi Miyamoto)

Now, after you had a good laugh …

### **Inano**<br>2020 **… I wish to introduce the Tnano20 workshop**

- П Everything was supposed to work out very differently.
- П In 2019, I took part in a conference in Tbilisi, Republic of Georgia.
	- I fell in with Tbilisi and the people of Georgia.
- $\mathcal{L}^{\mathcal{L}}$  I decided to come back, many times, and to organize a conference/workshop there.

П

P. GTUnano20, organized by/at the Georgian Technical University, looked ideal

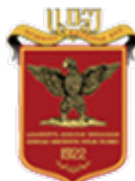

# nano **From GTUnano20 to Tnano20**

- П As you know, COVID19 changed everything in our lives.
- GTUnano20, to take place in Tbilisi during exactly these days, was cancelled on July 3, 2020 (well … it was postponed to 2021, but who knows?)
- **I** I helped a lot with GTUnano20, invited many of (the current) Tnano20 presenters, and was desperate.
- П Even in August, I hoped we may meet in Tbilisi, in person.
- П This did not work out. Sorry!

# mano<br>2020 **From In-Person to Virtual**

- П I seldom give up. So … Tnano20 turned into a virtual Zoom workshop.
- By the way, I had a secondary motive to bring the best people in Nanotechnology together: *I wanted to Celebrate Science* **before I retire end of 2020**
- **Nou may now understand why the organizer (me) wanted to give the** first invited talk (just after the first keynote lecture) of Tnano20.
- П On the last day, I will present a 30-minute Confessions of my life as Human and Scientist. (You will laugh!!)

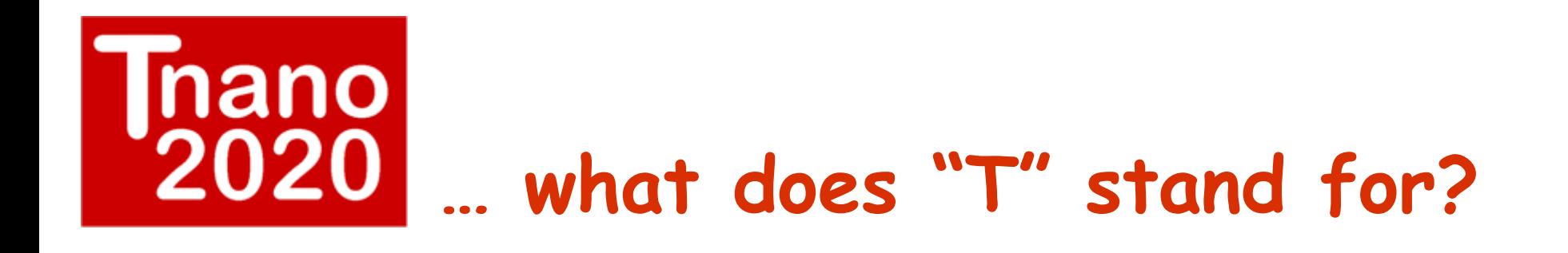

**T**

**stands for …**

**Tománek**

**Tbilisi**

**T…**

#### 6/11

## **is quite unusual in many ways**

- A workshop on cutting-edge Nanotechnology with zero registration fee.
- **A** virtual workshop with live presentations spanning 24 time zones.
- You may meet the Editors of a/the leading Physics journal: Physical Review.
- This is a workshop designed, organized and run by<br>a single person, 4 days, 16 hours per day. (No backup person …)
- I am not asking for your applause, but beg for mercy if I have forgotten anything.
- П This is an *in promptu* workshop. I had little time to think whom to invite. I forgot some great people. But that is life.

### nano 2020 **Here comes the Dean: NO!**

- × There is no speech from the Dean.
- П We are free as Scientists. No Political Correctness needed.
- П A Workshop is here to discuss ideas. Distinguish right from wrong.
- **IDEAS may be attacked.**<br>PERSONS may not be attacked.

### **With Freedom Comes Responsibility**

- **Benefit from the workshop format:** 
	- O All participants may intercede at any time (even during others' presentations)
	- $\circ$ Both audio and video may be used
	- O There is also a CHAT function for everyone
- **Every participant is given the same access.** 
	- O I dare to try this format, since I know every single participant.
	- O Access to the workshop is limited by session and passcode.
- **Nith freedom comes responsibility:** 
	- $\circ$ **Do not misuse** your privileges: You may be banned.
	- $\overline{O}$ Participant privileges may be changed for upcoming sessions.

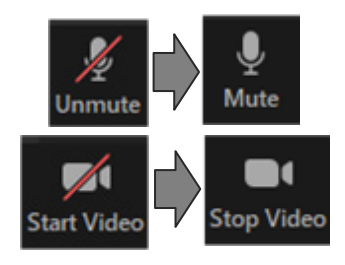

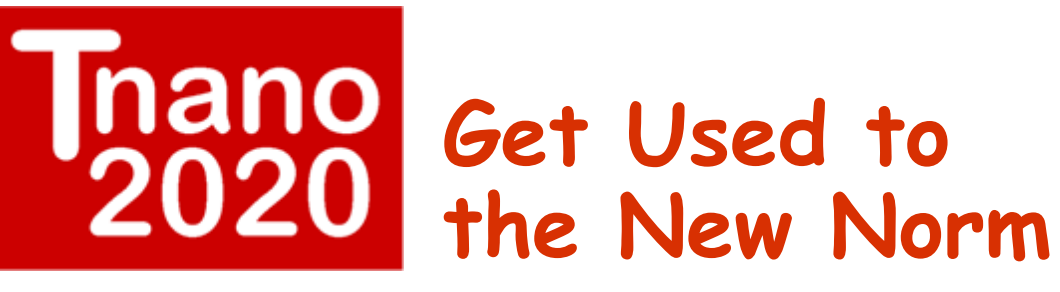

- We all loved conferences/workshops, where<br>we could shake hands. This is over for now.
- × The new format is quite demanding on technology and participants' patience.
- П A virtual workshop around the World is much like the Evening TV news:
	- O The Anchor/Moderator/Session Chair switches from "Japan" to "Germany" to "USA" to "China".
	- $\Omega$  When the connection does not work, it is *cut off* so that the audience does not leave.
	- $\circ$ Extra discussion is a good way to cover the gap.

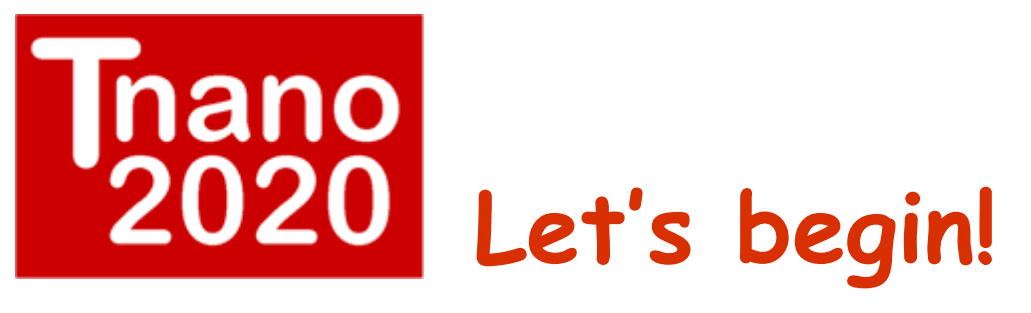

I opened previous conferences with the bang of an<br>inflatable huge hammer (some of you may remember).

#### П I will do the same now and OPEN THE TNANO20 WORKSHOP